### SAP

**C\_S4PPM\_1909 Exam** 

## SAP Certified Application Associate - SAP S/4HANA Portfolio and Project Management

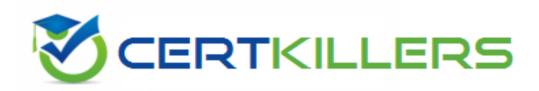

Thank you for Downloading C\_S4PPM\_1909 exam PDF Demo

You can Buy Latest C\_S4PPM\_1909 Full Version Download

https://www.certkillers.net/Exam/C\_S4PPM\_1909

#### Version: 4.0

| Question: 1                                                                                                    |                                |
|----------------------------------------------------------------------------------------------------|--------------------------------|
|                                                                                                    |                                |
| How can you trigger a workflow for a portfolio item?                                                                                                    |                                |
| NOTE: There are 2 correct answers to this question.                                                                                                    |                                |
| A. Exceed the budget of the item                                                                                                    |                                |
| B. Choose the start workflow button                                                                                                    |                                |
| C. Change the master data of the item                                                                                                    |                                |
| D. Change the item status                                                                                                    |                                |
|                                                                                                    | Answer: C, D                   |
|                                                                                                    |                                |
| Question: 2                                                                                                    |                                |
| In a existing project management project, all objects have been released the checklist items have been completed.  Why does the status change fail when you try to set the status of the checklist item is still open  A. A checklist item is still open  B. You are missing the authorization for changing the project  C. At least of the tasks has been configured  D. The checklist item result is set to not ok |                                |
|                                                                                                    | Answer: B, D                   |
|                                                                                                    |                                |
| Question: 3                                                                                                    |                                |
| <del>·</del>                                                                                                    |                                |
| You have created a role in project management but the role is not display What could be the reason for this?                                                                                                    | ayed on the fast entry screen. |
| A. The flexible Assignment indicator is active in role type customizing                                                                                                    |                                |
| B. The role has the staffing in preparation status                                                                                                    |                                |
| C. The role has the staffing in process status                                                                                                    |                                |
| D. The Distribution indicator is active role type customizing                                                                                                    |                                |
|                                                                                                    | Answer: B                      |
|                                                                                                    |                                |
| Question: 4                                                                                                    |                                |

| What data influence the bottom-up scheduling of a project in portfolio management? NOTE: There are 3 correct answers to this question.                                                                                                    |  |  |  |
|----------------------------------------------------------------------------------------------------|--|--|--|
| A. Duration of tasks B. Project type                                                                                                    |  |  |  |
| C. Role demands                                                                                                    |  |  |  |
| D. Relationships between phases E. Relationships between tasks                                                                                                    |  |  |  |
| E. Relationships between tasks                                                                                                    |  |  |  |
| Answer: A, D, E                                                                                                    |  |  |  |
| Question: 5                                                                                                    |  |  |  |
| Question: 3                                                                                                    |  |  |  |
| The probability technical success filed is enabled for questionnaires. You have defined a questionnaire for portfolio items In customizing. When you want to fill out the questionnaire for the probability technical success filed an error message is displayed. What is the reason for the error message?                                                        |  |  |  |
| <ul> <li>A. The field service configuration of the item is missing</li> <li>B. The master switch for the interface settings for questionnaires it turned off</li> <li>C. The probability technical success field is configured as read only in the field control</li> <li>D. The field service configuration of the parent bucket of the item is missing</li> </ul> |  |  |  |
| Answer: D                                                                                                    |  |  |  |
|                                                                                                    |  |  |  |
| Question: 6                                                                                                    |  |  |  |
|                                                                                                    |  |  |  |
| How do you make a decision point field a required field for a specific portfolio item?                                                                                                    |  |  |  |
| A. Make the filed a required field for the decision point and assign the item type to the portfolio In customizing                                                                                                    |  |  |  |
| B. Make the filed a required field for the combination point and assign the item and decision point in customizing for the portfolio type                                                                                                    |  |  |  |

C. Make the filed a required field for the combination of the item and decision point in customizing for the portfolio type

D. Make the field a require field for the combination of decision point and portfolio type in customizing for the item type

| Answer: C |  |
|-----------|--|
|           |  |

**Question: 7** 

Which of the following can you use to create multiple portfolio items simultaneously?

Answer: B

| <ul><li>A. Item template</li><li>B. Primavera import</li><li>C. Microsoft Excel import</li><li>D. Microsoft project import</li></ul>                                                             |                               |                                                 |
|----------------------------------------------------------------------------------------------------|-------------------------------|-------------------------------------------------|
|                                                                                                    |                               | Answer: A                                       |
| Question: 8                                                                                                    |                               |                                                 |
| In portfolio management to withe PS project definition object.  A. BCV system for reporting. B. Target system for integration. C. Business intelligence (BI) syd. D. Web server for integration. | on                            | s the logical system refer In the definition of |
|                                                                                                    |                               | Answer: B                                       |
| Question: 9                                                                                                    |                               |                                                 |
| What innovation management of the box?                                                                                                    | nt object is linked to SAP po | ortfolio and project management (PPM) out       |
| A. Opportunity B. Idea C. Campaign D. Request                                                                                                    |                               |                                                 |

#### Thank You for trying C\_S4PPM\_1909 PDF Demo

To Buy Latest C\_S4PPM\_1909 Full Version Download visit link below

https://www.certkillers.net/Exam/C S4PPM 1909

# Start Your C\_S4PPM\_1909 Preparation

[Limited Time Offer] Use Coupon "CKNET" for Further discount on your purchase. Test your C\_S4PPM\_1909 preparation with actual exam questions.